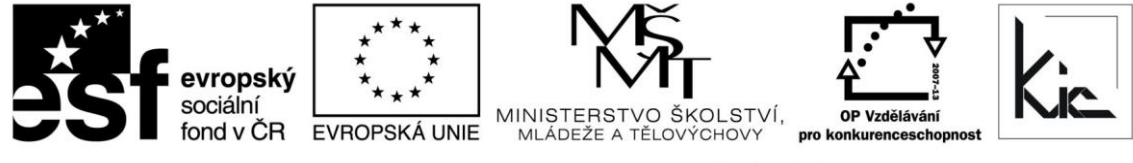

INVESTICE DO ROZVOJE VZDĚLÁVÁNÍ

Tento projekt je spolufinancován Evropským sociálním fondem a státním rozpočtem České republiky.

# Vzdělávací program

# **RESTART – Výuka českého jazyka a literatury s podporou ICT**

Akreditace – MSMT - 1902/2014-1-97 platí do 3.4.2017

# Anotace

Účastníci kurzu se seznámí s výukovým softwarem, který můžou v hodinách českého jazyka a literatury využít. Seznámí se s požadavky na kvalitní výukové programy, získají dovednost vhodně tyto programy zařazovat do vyučovacích hodin i dovednost vést žáky k funkčnímu využívání internetu. Osvojí si různé možnosti využití Českého národního korpusu. Seznámí se s různými typy informačních zdrojů pro výuku českého jazyka a literatury na internetu. Získají zkušenosti pro přípravu vlastních hodin českého jazyka a literatury s využitím ICT.

Cílová skupina

Pedagogičtí pracovníci škol

# Vzdělávací cíl

Cílem vzdělávacího programu je seznámit účastníky s využitím ICT ve všech třech složkách předmětu Český jazyk a literatura, tj. ve složce jazykové, literární a ve slohové a komunikativní výchově ve vyučování na ZŠ a na SŠ. Kurz položí základy k orientaci v různých typech informačních zdrojů na internetu pro výuku českého jazyka a literatury, k práci s Českým národním korpusem, ukáže možnosti navrhování projektu s využitím ICT.

Absolvent vzdělávacího programu:

- aplikuje on-line podporu do vlastní výuky českého jazyka
- orientuje se ve výukovém softwaru pro výuku jazyka i literatury
- hodnotí jeho klady a zápory výukového sw
- vhodně zařazuje software do vyučovacích hodin
- vede žáky k funkčnímu využívání internetu.

# Vyhodnocení akce

Účastníci kurzu diskutují pod vedením lektora možnost začlenění jednotlivých aplikací do výuky, kriticky hodnotí jejich edukační dopad. Účastníci vyplní evaluační dotazník.

# Technické zabezpečení akce

Lektor bude mít k dispozici dataprojektor nebo projekční dotykovou obrazovku, připojení k internetu, PC učebnu s učitelským NTB/PC a NTB/PC dle počtu účastníků. Učebna může být variantně vybavena interaktivní tabulí.

*Materiál je publikován pod licencí Creative Commons - Uveďte autora-Neužívejte komerčně-Nezasahujte do díla 3.0 Česko Výukový materiál pro projekt RESTART, reg. č. CZ.1.07/1.3.00/51.0004*

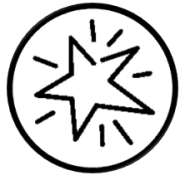

Krajské zařízení pro další vzdělávání pedagogických pracovníků a informační centrum Nový Jičín, příspěvková organizace, Štefánikova 7/826, 741 11 Nový Jičín, IČO 62330403, DIČ CZ62330403

### Metodické poznámky k programu

Účastníci vzdělávacího programu se seznámí s výukovým softwarem, který můžou v hodinách českého jazyka a literatury využít. Seznámí se s požadavky na kvalitní výukové programy, získají dovednost vhodně tyto programy zařazovat do vyučovacích hodin i dovednost vést žáky k funkčnímu využívání internetu. Osvojí si různé možnosti využití Českého národního korpusu. Seznámí se s různými typy informačních zdrojů pro výuku českého jazyka a literatury na internetu. Získají zkušenosti pro přípravu vlastních hodin českého jazyka a literatury s využitím ICT.

Absolvent kurzu vytvoří prezentaci k jazykové, literární nebo slohové složce jazyka s metodickým listem resp. přehled nejzajímavějších internetových odkazů a výběr softwaru pro učitele češtiny na své škole s krátkými anotacemi, zapojí se do diskuzního fóra, posoudí možnosti užití Elektronické učebnice ZU na své škole, vytvoří cvičení pomocí ČNK nebo navrhne projekt pro výuku českého jazyka a literatury s využitím ICT.

Forma – prezenční - pracovní dílna, hodinová dotace 40 h (20 h prezenčně + 20 h e-learning).

Přehled témat prezenční části výuky (20 h)

1. sezení (4 h prezenčně) Internet v předmětu ČJ a literatura (1 h) - internet a možnosti jeho využití ve výuce

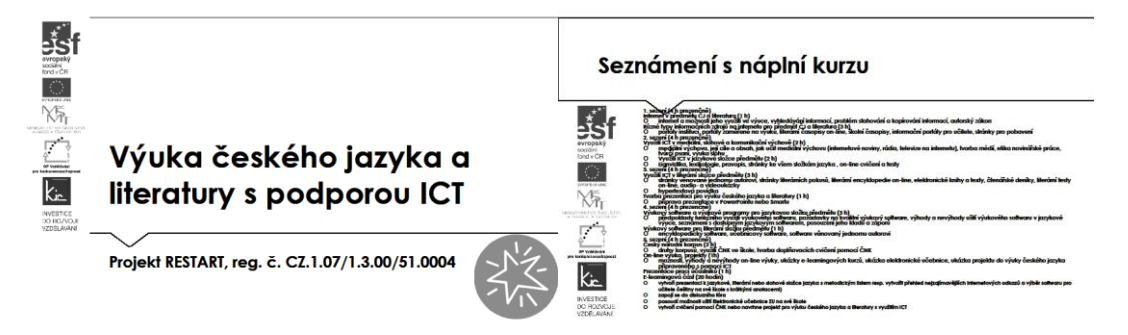

Účastníci jsou předem informováni ve vstupní informaci před kurzem o požadavku, aby měli zřízen přístup, který bude umožňovat přihlášení do Office 365 a Google – tento požadavek účastník zpravidla předává správci školní sítě. Na kurz přichází s účtem Microsoft a Google.

Pro získání účtu Microsoft jsou účastníkům nabídnuty 3 možnosti:

- připojení k existujícímu účtu Microsoft např. z jiné služby Microsoft Xbox, Hotmail, Outlook.com, Skype; kde účet Microsoft je e-mailová adresa sloužící pro přihlášení k uvedeným službám
- registrace nového účtu Microsoft pomocí nejčastěji používané e-mailové adresy např. Gmail.
- získání nové e-mailové adresy umožňuje např. @outlook.com, @outlook.cz, @hotmail.com.

Pro získání účtu Google jsou účastníkům nabídnuty 2 možnosti:

- registrace nového účtu Google, přihlašování pomocí e-mailové adresy gmail.com
- registrace nového účtu Google, přihlašování pomocí v současné době používané e-mailové adresy @mojedomena.cz, @domenaskoly.cz apod.

Lektor zahájí tento kurz diskusí o ICT nástrojích, které mají aktuálně účastníci sebou (typicky to může být chytrý telefon, NTB, tablet, iPad, chromebook apod.) Pro podporu výuky lektor zdůrazní, že je nutné využívat tam kde to lze "nadplatformní" řešení, např. přístup k aplikaci pomocí webového prohlížeče. Obdobné vybavení jako účastníci kurzu mívají dnes žáci ve třídě a proto musíme brát v úvahu, pokud bychom chtěli jejich potenciál zapojit (koncept BYOD).

Následně lektor zaměří pozornost účastníků na vybavení učebny a sumarizují společně, jak je vybavena ICT. Uvádějí NTB/PC, dataprojektor resp. projekční dotykovou obrazovku, interaktivní tabuli apod. U jednotlivých nástrojů diskutují, zda podporují individuální výuku nebo spíše směřují k frontální výuce, resp. kde může učitel svou činností aktivizovat žáka a udržet jeho pozornost (např. že pouhé promítání obrazu nebo interaktivní tabule pouze ve funkci tabule znamená frontální výuku apod.)

Při výkladu dospěje skupina k závěru, že učebna je vybavena hw a sw prostředky, ale bez smysluplného zasazení do výuky učitelem nemá ICT zásadní aktivizační význam. Jeho prostá přítomnost ve třídě nestačí. Proto se dále budou zabývat postupy jak ICT nástroje efektivně zapojit, získají dovednosti, jak si inspirativní digitální učební materiály vyhledat nebo vytvořit. Viz také článek <http://spomocnik.rvp.cz/clanek/19539/POHADKA-O-TECHNOLOGICKE-REFORME-SKOLSTVI.html>

Internet a možnosti jeho využití ve výuce vyhodnotí lektor z pohledu učitele resp. žáka (souhrn přínosů a nevýhod). Shrne diskusi s učiteli (zpravidla) těmito závěry:

a) význam pro učitele českého jazyka – jako pomůcka pro přípravu do výuky (materiály, podněty, nápady...); rozsáhlý informační zdroj (knihy, časopisy, encyklopedie ...); možnost diskuze s kolegy po celém světě, výměna zkušeností; hodnotný jazykový materiál (novinářský styl, klišé, pravopisné chyby, výskyt přejatých slov, jazyková úroveň pisatelů); ICT poskytuje možnost audio a videoukázek (televizní a rozhlasové pořady, hudební texty, fotografie, obrázky, mapy, blogy), stejně tak možnost publikování; dává prostor pro efektivní práci v hodině a individuální přístup k žákovi.

Nevýhodami pak je časová náročnost při přípravě (vrátí se při opakovaném používání); nároky na technické vybavení (ve škole i doma) a finanční náročnost (počítač, software, internet...); možné problémy s nasazením výuky do počítačových učeben resp. variantní řešení mediální učebna; časté jsou rovněž problémy s technikou a zdravotní rizika.

b) význam pro žáka – ve větší atraktivitě výuky, zvýšení zájmu žáka a tím i větší motivace; samostatná práce (vlastní rychlost práce a pracovní postupy, efektivita); spolupráce se spolužáky (projekty, společné úkoly); přístup k aktuálním informacím; možnost cvičit i bez učitele (doma, ve škole); práce s počítačem jako běžná součást učení se; poznávání různých informačních zdrojů a samostatnost v přístupu ke vzdělání.

Nevýhody označí ve finanční náročnosti (ačkoliv v posledních letech klesá cena těchto zařízení, zkracuje se jejich fyzická a morální životnost); nároky na technické vybavení; zdravotní rizika a možnost nepřiměřené závislosti na ICT.

- vyhledávání informací

- problém stahování a kopírování informací, autorský zákon

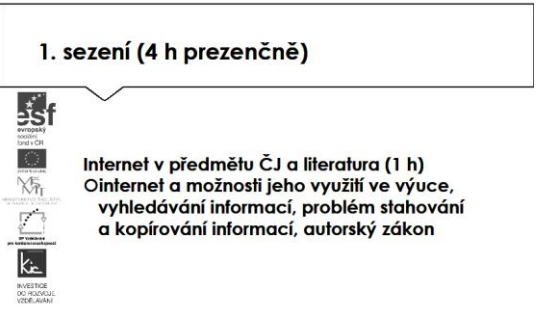

Lektor nejdříve provede rozdělení možností vyhledávat informace na:

#### a) Katalogové

- výběr z nabídky (pokud provozovatel neaktualizuje, nemusí obsahovat nejnovější informace). Např. [www.seznam.cz](http://www.seznam.cz/) (www.seznam.cz/ZÁBAVA/Literatura/Literární díla/Poezie-Próza/Spisovatelé) Další české katalogy: [www.atlas.cz,](http://www.atlas.cz/) [www.centrum.cz,](http://www.centrum.cz/) [www.klikni.cz.](http://www.klikni.cz/)

### b) Fulltextové

– zadání požadavku vyhledávání (požadavek musí být zformulován co nejpřesněji - objeví se podstatně více odkazů než v katalogu, je možno zadat i obrázky). Další možnosti vyhledávání je zadat klíčové slovo do dialogového rámečku na internetové stránce např. www.seznam.cz/Božena Němcová/Hledej resp. zadat do adresního řádku např. bozena nemcova. Typickým vyhledávačem je [www.google.cz](http://www.google.cz/) a zadat Božena Němcová – dílo.

Jako velké riziko je účastníkům předloženo nedodržování AZ ve škole a to vč. možných finančních sankcí. Pro dobré pochopení je vhodné uvést jako příklad videa z právnické fakulty publikované na <http://is.muni.cz/do/1499/el/seminare/index.html>

S účastníky je probrán výčet u majetkových práv – "Právo dílo užít" a doba trvání majetkových práv. Detailně je účastníkům představena část zákona věnovanou § 30 "Volná užití a zákonné licence" a v čem úloha edukace školy vůči "běžnému použití" žáky a učiteli mimo školu.

Volné užití je možné, pokud je pro:

- osobní potřebu (zdůraznit, že toto neplatí např. pro pořízení záznamu audiovizuálního díla při jeho provozování ze záznamu nebo jeho přenosu)
- dočasné vyrobení kopie autorského díla při předvádění počítače apod. zákazníkovi při prodeji
- kopírování tiskového díla (s výjimkou partitury hudebního díla) v copycentru apod.

Účastníkům je představen další informační zdroj - Vybrané otázky autorského práva pro potřeby škol [http://clanky.rvp.cz/wp](http://clanky.rvp.cz/wp-content/upload/prilohy/11387/vybrane_otazky_autorskeho_prava_pro_potreby_skol.pdf)[content/upload/prilohy/11387/vybrane\\_otazky\\_autorskeho\\_prava\\_pro\\_potreby\\_skol.pdf](http://clanky.rvp.cz/wp-content/upload/prilohy/11387/vybrane_otazky_autorskeho_prava_pro_potreby_skol.pdf)

Kontrolními otázkami lektora je ověřeno u účastníků rozlišení situací, kdy se jedná o volné užití díla ve škole. V této fázi výkladu je vhodné představit licenci, která umožňuje bezplatné využití díla pod licencí Creative Commons s licenčními prvky (charakteristické prvky této licence stanovil poskytovatel a jsou vyjádřeny v jejím označení, např.: "Uveďte autora", "Neužívejte komerčně" a "Zachovejte licenci").

Na příkladu portálu autori.rvp.cz seznamuje lektor účastníky se způsobem bibliografických citací děl (tištěná média, elektronické dokumenty). A ověří zvládnutí konstrukce citace a provede nácvik použití nástrojů pro tvorbu citací (MS Word – "Vložit citaci", [www.citace.com](http://www.citace.com/)). Tuto dovednost by měli účastníci systematicky aplikovat do své výuky.

Různé typy informačních zdrojů na internetu pro předmět ČJ a literatura (3 h)

- portály institucí
- portály zaměřené na výuku
- literární časopisy on-line, školní časopisy
- informační portály pro učitele
- stránky pro pobavení

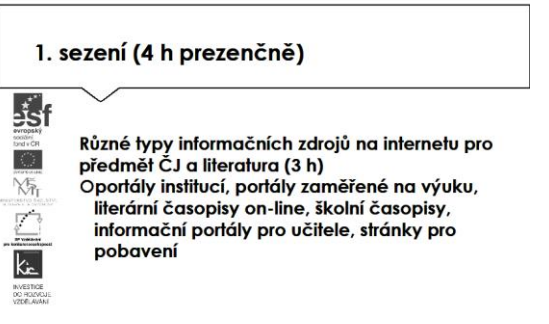

Z výčtu možných zdrojů lektor účastníkům uvede 4 významné portály, ze kterých mohou čerpat hotové výukové materiály. Portál komerční organizace [www.dumy.cz](http://www.dumy.cz/), na kterém je soustředěno víc než 100 tis. materiálů různého charakteru. Vkládané materiály zde dostávají hodnocení odborníka a veřejnosti. Jejich třídění je dle stupně vzdělávání, dle typu, dle operačního systému. Účastníci si vyzkouší vyhledávání pomocí fulltextu. V závěru je lektor upozorní ještě na možnost využití eKnih, které jsou zde také k dispozici. Z pohledu ČR se jedná asi o nejobsáhlejší databázi digitálních učebních materiálů.

Další portál je v gesci MŠMT, shromažďuje výstupy Operačního programu vzdělávání pro konkurenceschopnost. Účastníci si opět vyzkoušejí vyhledávání dle zaměření, tématu, druhu produktu, hodnocení uživateli. Lektor závěrem upozorní na licenci CC, pod kterou jsou výstupy OPVK publikovány.

Z hlediska validity zdrojů jsou jim doporučeny materiály publikované na dum.rvp.cz, které procházejí jistou mírou ověření informací (na portálu se počet materiálů blíží 10 tis.). Následně jsou na portálu podrobeny veřejné diskusi a připomínkám, autoři tak mohou neprodleně provést úpravy či doplnění informací. Prohledávání materiálů už vyžaduje jistou trpělivost, účastníci si zvolí ze struktury RVP, následně vzdělávací oblast, tematický okru a nakonec očekávaný výstup. Následně si zobrazí výsledek (pokud vyhovuje požadavku). Lektor komentuje výsledky hledání (typ souboru je zpravidla text, tabulka, prezentace), upozorní na možnost filtrovat navíc materiály pro žáky s SVP.

Lektor účastníkům ještě představuje [www.veskole.cz,](http://www.veskole.cz/) kde se soustřeďují výukové materiály pro interaktivní tabule, zejména SmartBoard (v současné době obsahuje cca 30 tis. takových materiálů, také videa a články k využití ICT ve výuce). Pro vyhledávání zde účastníci vyzkoušejí filtrování podle

stupně vzdělávání, předmětu, typu souboru nebo části názvu. Validita vkládaných materiálů je garantována jejich autory.

Výčet edukačních zdrojů lektor doplní o důležité instituce a spolu s lektory projdou webové stránky:

- Databáze NKP [http://www.nkp.cz](http://www.nkp.cz/)
- Ústav pro jazyk český <http://www.ujc.cas.cz/>
- Ústav pro českou literaturu [http://www.ucl.cas.cz](http://www.ucl.cas.cz/)
- Český literární fond [http://www.nclf.cz](http://www.nclf.cz/)

A doplní praktické weby:

- Rychlá pomůcka [http://www.pravopis.cz](http://www.pravopis.cz/)
- Portál pro výuku ČJL [http://cestina.upol.cz](http://cestina.upol.cz/)

2. sezení (4 h prezenčně)

Využití ICT v mediální, slohové a komunikační výchově (2 h)

- mediální výchova, její cíle a obsah
- jak učit mediální výchovu (internetové noviny, rádia, televize na internetu)
- tvorba médií, etika novinářské práce
- tvůrčí psaní
- výuka slohu

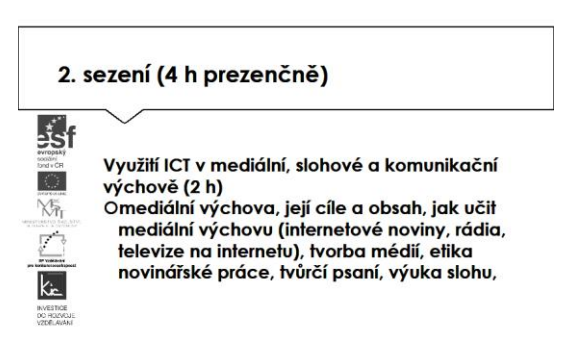

Úvod této části kurzu tvoří téma mediální výchovy, která se věnuje kriticko-analytickému přístupu k médiím a tvůrčímu přístupu učitele/žáka. Projdou s účastníky podmínky k průřezovému tématu uvedené v RVP a hledají průnik ve výuce ČJL na Více na [http://www.nuv.cz/uploads/RVP\\_ZV\\_2016.pdf:](http://www.nuv.cz/uploads/RVP_ZV_2016.pdf)

- Kritické čtení a vnímání mediálních sdělení (např. pěstování kritického přístupu ke zpravodajství a reklamě; rozlišování zábavních ("bulvárních") prvků ve sdělení od informativních a společensky významných).

- Interpretace vztahu mediálních sdělení a reality (uvádí různé typy sdělení, jejich rozlišování a jejich funkce; rozdíl mezi reklamou a zprávou a mezi "faktickým" a "fiktivním" obsahem).

- Stavba mediálních sdělení (představí příklady skladby a výběru sdělení v časopisech pro dospívající).

- Vnímání autora mediálních sdělení (diskutují identifikování postojů a názorů autora, výrazové prostředky a jejich uplatnění záměrnou manipulaci; kombinace slov, obrazů a zvuků z hlediska záměru a hodnotového významu).

- Fungování a vliv médií ve společnosti – organizace a postavení médií ve společnosti; faktory ovlivňující média, interpretace vlivů působících na jejich chování; role médií v politickém životě (předvolební kampaně a jejich význam); vliv médií na kulturu (role filmu a televize v životě jednotlivce, rodiny, společnosti).

Využití ICT v jazykové složce předmětu (2 h)

- lingvistika
- lexikologie
- pravopis
- stránky ke všem složkám jazyka
- on-line cvičení a testy

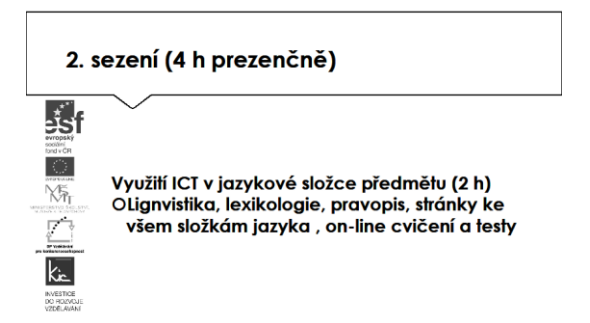

Lektor se v této části věnuje procházení zdrojů a vyhodnocování jejich validity ve spolupráci se skupinou účastníků, tyto tematicky rozčlení na skupiny:

1. Lingvistika

[www.wikipedia.cz](http://www.wikipedia.cz/) – pojem lingvistika a další aktivní odkazy k tématu <http://www.lingvistika.mysteria.cz/> – starověká písma a jazyky <http://bohemistika.xf.cz/> – odkazy na stránky věnované fonetice, lingvistice, literatuře a českému jazyku.

### 2. Lexikologie

[www.wikipedia.cz](http://www.wikipedia.cz/) – např. pojem lexikologie, slovotvorba, etymologie <http://www.sweb.cz/corpus/slovnik.htm> – etymologický slovník <http://slovnik-cizich-slov.abz.cz/> – slovník cizích slov <http://www.slunecnice.cz/product/Slovnik-cizich-slov/> – slovník cizích slov ke stažení Slovensko-český/česko-slovenský slovník <http://www.e-slovensko.cz/slovnik/> Sanskrtský slovník <http://slovnik.tantrajoga.cz/> Žertovný moravsko-český slovník <http://morce.slovniky.org/> Slovníky brněnského hantecu <http://www.hantec.cz/> Denik Ostravaka<http://ostravak.bloguje.cz/>

3. Pravopis

Pravopisná pravidla přehledně <http://www.pravidla.cz/> (nejsou Ústavu pro Český jazyk AV ČR) Zápis zkratek <http://www.zkratky.cz/>

# 4. On-line cvičení a testy

<http://www.ewa.cz/> - zvolit Český jazyk a zde diktáty on-line, literatura – testy, mluvnice – testy <http://www.stredoskolskaliteratura.kvalitne.cz/> on-line testy, pravopisná pravidla, literární teorie <http://testy.nanic.cz/testy/cestina/> - testy ČJL z přijímacích zkoušek na VŠ <http://www.cermat.cz/testy-radny-termin-duben-2015-1404035196.html> - testy ČJL z přijímacích zkoušek na SŠ

### 3. sezení (4 h prezenčně)

Využití ICT v literární složce předmětu (3 h)

- stránky věnované jednomu autorovi
- stránky literárních pokusů
- literární encyklopedie on-line
- elektronické knihy a texty
- čtenářské deníky

NS.

 $\mathsf{K}_{\mathsf{in}}$ 

- literární testy on-line
- audio- a videoukázky
- hypertextová povídka

#### 3. sezení (4 h prezenčně)

∡ar<br>eSf Využití ICT v literární složce předmětu (3 h) Ostránky věnované jednomu autorovi, stránky literárních pokusů, literární encyklopedie online, elektronické knihy a texty, čtenářské deníky, literární testy on-line, audio- a videoukázky, Ohypertextová povídka

Lektor může tuto část hodinově posílit z předchozí části věnované zejména přehledu a popisu zdrojů a podpořit kreativitu a vlastní činnost účastníků na práci s editorem textů resp. prezentačním sw.

V úvodu této části kurzu se může lektor po dohodě s účastníky domluvit, že tuto část věnovanou zejména přehledu a popisu zdrojů a zkrátí a hodinově posílí následující část věnovanou podpoře kreativity a vlastní činnost účastníků na práci s editorem textů resp. prezentačním sw .

Následně s účastníky kurzu prochází zdroje věnované české literatuře. U každé ze skupiny zdrojů zvolí cca 2, tyto si účastníci individuálně projdou a diskutují ve skupině o svých zjištěních (validita zdroje, kvalita zpracování a rozsah informací, způsob ovládání a vyhledávání).

1. Stránky věnované jednomu autorovi

[http://capek.misto.cz](http://capek.misto.cz/) <http://www.mlp.cz/karelcapek> <http://www.mlp.cz/bozenanemcova> [http://karel-may.majerco.net](http://karel-may.majerco.net/)

#### 2. Stránky literárních pokusů

[http://www.pismak.cz](http://www.pismak.cz/) - studenti zde mohou publikovat

3. Literární encyklopedie on-line

[http://www.cojeco.cz](http://www.cojeco.cz/) [http://literatura.kvalitne.cz](http://literatura.kvalitne.cz/) [www.wikipedia.cz](http://www.wikipedia.cz/) <http://www.ceska-poezie.cz/cek/>

# 4. Elektronické knihy a texty

[http://cte.cuni.cz](http://cte.cuni.cz/) [http://citanka.cz](http://citanka.cz/) <http://www.ceska-poezie.cz/cek/> <http://www.lupomesky.cz/maj> <http://www.petr-fabian.cz/antologie/> <http://eucebnice.cz/literatura/> <http://promlky.unas.cz/promlky.html> <http://www.manuscriptorium.com/> <http://www.mlp.cz/pohadky> [http://www.pohadky.org](http://www.pohadky.org/) <http://bajeapovesti.wz.cz/> <http://www.valassko.cz/data/povesti.htm>

# 5. Čtenářské deníky

V této části upozorní lektor, že se jedná se o amatérské stránky (chyby, možné plagiátorství), důležité znát jako možný využívaný zdroj žáků.

[http://www.ctenarsky-denik.cz](http://www.ctenarsky-denik.cz/) [http://www.referaty.cz](http://www.referaty.cz/) <http://www.cesky-jazyk.cz/cjl>

6. Literární testy on-line

<http://testy.nanic.cz/testy/literatura/>

7. Audioukázky

<http://www.rozhlas.cz/audio/klenoty> Zde jsou k dispozici materiály ve formátu MP3.

#### 8. Videoukázky

[http://www.youtube.com](http://www.youtube.com/) <http://www.motions.cz/pohadky> Zde jsou k dispozici materiály pro přehrávání online.

V závěru části věnované ukázkám se lektor zaměří na útvar e-knihy, představí hypertextovou povídku na [http://mesto.avu.cz.](http://mesto.avu.cz/) Jde o rozsáhlý internetový román, kde jsou texty propojeny se zvuky, obrazy a animací pomocí hypertextu. Ukázku skupina zakončí seznámením s postupem, jak si vytvořit s žáky e-knihu<http://clanky.rvp.cz/clanek/c/ZVAB/20527/TVORIME-SI-E-KNIHU.html/> Book Creator.

Tvorba prezentací pro výuku českého jazyka a literatury (1 h) - příprava prezentace v PowerPointu, Smartu nebo online aplikaci

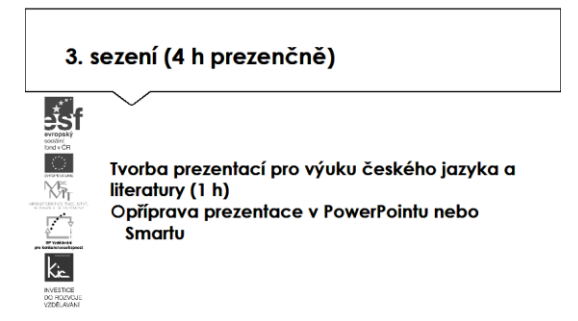

Lektor může tuto část hodinově posílit z předchozí části věnované zejména přehledu a popisu zdrojů a podpořit kreativitu a vlastní činnost účastníků na práci s editorem textů resp. prezentačním sw . Lektor navazuje v tématu textových editorů představením aplikace Office Online pro tvorbu dokumentů, tabulek, prezentací. Lektor provede rychlou ukázku (vhodné je vytvořit online dokument a sdílet revize od účastníků kurzu). V této části kurzu využije lektor uživatelské účty účastníků a pokračují společně:

- Office Online zahrnuje generování souborů typu dokument, tabulka, prezentace, sdílený poznámkový blok…
	- o Možné aktivity pro účastníky tvorba různých typů souborů, vyzkoušet množství nástrojů, které v nich mají k dispozici, ukládat do složky na OneDrive.

Lektor představí účastníkům online úložiště OneDrive a účastníci získávají praktickou zkušenost jako východisko pro svou výuku a týmovou spolupráci pedagogického sboru/třídy. Pro svou další práci ve škole dostávají adresu pro registraci školy do služby Office 365 pro školy, která je školám poskytována zdarm[a https://products.office.com/cs-cz/academic/office-365-education-plan](https://products.office.com/cs-cz/academic/office-365-education-plan)

Jako další služba jsou účastníkům představeny Dokumenty Google. Lektor provede rychlou ukázku (vhodné je vytvořit online dotazník s tabulkou pro sběr odpovědí od účastníků kurzu).

- Dokumenty Google (uvést výhodu přístupu ze školy i z domu, lze využít na mobilním zařízení, je možné ukládat různé typy souborů, jednotlivé soubory a složky lze sdílet s konkrétními spolupracovníky/žáka, školní administrátor může určovat, s kým mohou uživatelé soubory sdílet (globální oprávnění), přístup k souborům může udělit a odebrat kdykoliv vlastník, velmi důležitá je podpora formátu souborů.doc, .xls, .ppt a .pdf)
- Dokumenty Google zahrnují generování souborů typu dokument, tabulka, nákres, formulář, prezentace…
	- o Možné aktivity pro účastníky tvorba min. 3 typů souborů, zkouší množství nástrojů, které v nich mají k dispozici, ukládají je do dříve připravené složky na Disku Google.

Všichni účastníci jsou vyzváni, aby do dokumentů přidali komentáře – učitele tak může poskytnout zpětnou vazbu pro žáky, doplnit vysvětlením své změny ve sdíleném dokumentu. Následně ve skupině diskutují edukační využití takového postupu ve třídě.

Vlastní tvorbu mohou účastníci obohatit online prezentacemi, pro tento účel se pod vedením lektora seznámí s jednou z uvedených aplikací a je jim nabídnuta jako nástroj pro zpracování úkolu (zadání úkolu je uvedeno na konci v části e-learning).

- Prezi,<https://www.youtube.com/watch?v=tmKV1Inpa28&list=PLBC8834CA5D728010>
- Sway [https://support.office.com/cs-cz/article/Za%C4%8D%C3%ADn%C3%A1me-se-Sway-](https://support.office.com/cs-cz/article/Za%C4%8D%C3%ADn%C3%A1me-se-Sway-2076c468-63f4-4a89-ae5f-424796714a8a)[2076c468-63f4-4a89-ae5f-424796714a8a](https://support.office.com/cs-cz/article/Za%C4%8D%C3%ADn%C3%A1me-se-Sway-2076c468-63f4-4a89-ae5f-424796714a8a)

Výhodou obou aplikací je, že jsou online, není třeba je přenášet na flash disku apod. Obě jsou intuitivní, pro tvorbu zajímavé prezentace (z hlediska zpracování) stačí minimum času, stěžejní je obsah resp. zajímavé fotografie (jejich příprava již může zabrat určitý čas).

Variantně k online prezentacím může lektor využít interaktivní tabuli a vhodné digitální učební materiály vytvářené v Lesson Activity Toolkit. Pro tento účel promítne lektor účastníkům motivační video na <https://www.youtube.com/watch?v=8SnHRSJ5Vno> a účastníkům připomene zdroj

[www.veskole.cz](http://www.veskole.cz/), kde jsou tyto materiály dostupné. Ve třídě je interaktivní tabule, na ní lektor demonstruje, jakým způsobem může s tabulí pracovat. Upozorní účastníky na skutečnost, že v případě odlišného typu hw (interaktivní tabule jiného výrobce), nebudou lekce funkční. Nadplatformním řešením je i zde cloud tj. aplikace i výukové materiály jsou spouštěny přes webový prohlížeč ze svého zdroje na internetu, tím ale může dojít ke ztrátě některých činností, které podporuje jen proprietární software jednotlivých výrobců.

Toto řešení si účastníci individuálně zkouší na připraveném výukovém materiálu, diskutují posun frontální výuky na individualizovanou např. různými druhy aktivit pro žáky. Pro tento účel lektor uvádí výčet akcí, které lze jednotlivým prvkům interaktivní tabule přiřadit:

- Kouzelná hůlka –animace objektů
- Lupa zvětší vybranou část plochy
- Reflektor zvýrazní část plochy (tvar a velikost lze nastavit)
- Smart Aware Toolbar převede rukou psané slovo do tiskací podoby
- Stínování obrazovky roletka odkrývá plochu (směr shora-dolů apod. lze nastavit)
- Videozáznam zaznamená činnost prováděnou na interaktivní tabuli
- Virtuální klávesnice lze nastavit ozvučení klávesnice v AJ (zní hlas při stisknutí kláves).

### 4. sezení (4 h prezenčně)

Výukový software a výukové programy pro jazykovou složku předmětu (3 h)

- předpoklady funkčního využití výukového softwaru
- požadavky na kvalitní výukový software
- výhody a nevýhody užití výukového softwaru v jazykové výuce
- seznámení s dostupným jazykovým softwarem, posouzení jeho kladů a záporů

Výukový software pro literární složku předmětu (1 h)

- encyklopedický software
- učebnicový software
- software věnovaný jednomu autorovi

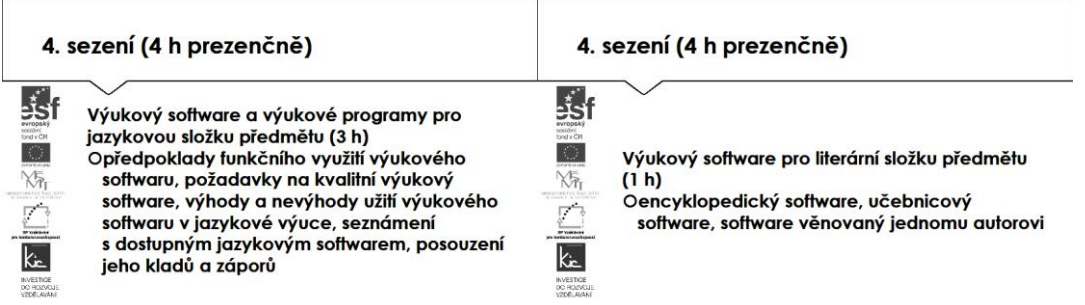

Tuto část zahajuje lektor rekapitulací nástrojů, se kterými se účastníci seznámili v minulé části. S účastníky diskutuje, jak prozatím využili pro svou práci a navazuje na tyto získané dovednosti zadáním úkolu (viz závěr e-learningové části).

Lektor příkladově uvádí weby dodavatelů výukového sw a účastníci seznam doplní dalšími, se kterými mají praktickou zkušenost. V seznamu zdrojů postupně projdou nabídku věnovanou výuce českého jazyka a literatury v přehledu dále a vyhledají si dostupné výukové materiály pro svou výuku. Takto si vytvoří vlastní přehled edukačního výukového sw resp. aplikací pro jeho tvorbu. Skupina pracuje především s portály:

- Terasoft <http://www.terasoft.cz/>
- Silcom<http://www.silcom-multimedia.cz/>
- BSP multimédia <http://www.dkmm.cz/>
- Langmaster [http://www.langmaster.cz/lmcom/com/web/cs-cz/pages/online-jazykova-skola](http://www.langmaster.cz/lmcom/com/web/cs-cz/pages/online-jazykova-skola-zdarma.aspx)[zdarma.aspx](http://www.langmaster.cz/lmcom/com/web/cs-cz/pages/online-jazykova-skola-zdarma.aspx)
- Pachner<http://pachner.cz/vyukove-programy-95k/cesky-jazyk-a-literatura--12k>
- FRAUS [http://www.fraus.cz](http://www.fraus.cz/)

Lektor s účastníky aplikuje skupinu kritérií, podle lze výukový sw posuzovat (práce celé skupiny, lektor zapisuje a třídí do témat). Kritéria postupně formulují jako otázky.

Přesnost a shoda

- Je informace založená na ověřitelných faktech?
- Může být informace ověřena z dalších zdrojů?
- Jsou odkazy funkční?

### Validita obsahu

- Je obsah v souladu s RVP.CZ?
- Je autor erudovaný pro poskytování informací k tématu?
- Věnuje se aplikace/sw tématu komplexně?

#### Relevance k cílové skupině

- Kdo jsou uživatelé sw (žáci/učitelé)?
- Je text pro cílovou skupinu pochopitelný?
- Je obsah relevantní k věku a znalostní úrovni?

#### Zaměření na výuku

- Je v aplikaci/sw jasný vzdělávací cíl?
- Podporuje žáky s SVP?
- Obsahuje odkazy na RVP nebo jiné základní dokumenty MŠMT?

#### Technologie

- Lze aplikaci/sw snadno používat? Je dobře strukturován?
- Lze snadno dohledat potřebnou informaci, pojem, dopručení?
- Má aplikace/sw zajímavý desing?
- Je uživatelsky přívětivá?
- Je aplikace/sw technicky dobře provedena?

```
5. sezení (4 h prezenčně)
```
Český národní korpus (2 h)

- druhy korpusů

- využití ČNK ve škole

- tvorba doplňovacích cvičení pomocí ČNK

5. sezení (4 h prezenčně)

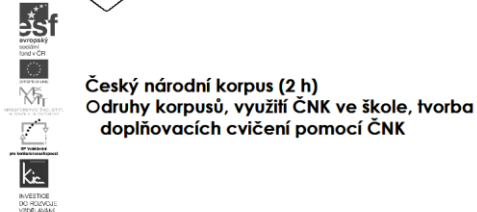

Jazykový korpus uvádí lektor jako soubor psaných nebo mluvených autentických textů převedený do elektronické podoby v jednotném formátu ve kterém lze vyhledávat jazykové jevy, zejména slova a slovní spojení, sleduje i četnost jazykových jevů.

Pro práci s korpusem přejde skupina na <https://www.korpus.cz/>, lektor upozorní na možnost registrace na tomto webu a na výhody, které přináší (tj. přístup ke všem dalším zdrojům ČNK) a pod vedením lektora se seznámí s jednotlivými sekcemi portálu:

- Hledat v korpusu
- Co je to korpus?
- Aplikace
- Kdo jsme?
- Podpora a zdroj informací
- Biblio (Repozitář vědeckých publikací založených na ČNK).

Lektor navazuje představením portálu Národní knihovny České republiky na [www.nkp.cz](http://www.nkp.cz/) a postupně se věnuje Službám(Jak najít; Chci službu, Důležité odkazy), Sbírkám (Podle typu dokumentu, Podle specializace), Katalogům a databázím (Katalogy NK ČR, Další databáze NK ČR a Licencované databáze, Souborný katalog ČR), Portálům, Digitální a Slovanské knihovně.

Podrobně se skupina zaměří na efektivní vyhledávání v databázi zdrojů ČNK v Online katalogu, který je dostupný na [http://aleph22.nkp.cz/F/?func=file&file\\_name=find-b&local\\_base=nkc](http://aleph22.nkp.cz/F/?func=file&file_name=find-b&local_base=nkc)

Pro potřeby škol ještě lektor seznámí účastníky s postupem, jak zařadit vlastní publikaci (např. vytvořenou v rámci projektu školy) do databázi neperiodických publikací s vlastním ISBN [http://aleph22.nkp.cz/F/?func=file&file\\_name=find-b&local\\_base=nkc\)](http://aleph22.nkp.cz/F/?func=file&file_name=find-b&local_base=nkc). Tímto téma uzavírá.

On-line výuka, projekty (1h) - možnosti, výhody a nevýhody on-line výuky

- 
- ukázky e-learningových kurzů - ukázka elektronické učebnice
- ukázka projektu do výuky českého jazyka připraveného s pomocí ICT
- Prezentace prací účastníků (1 h)

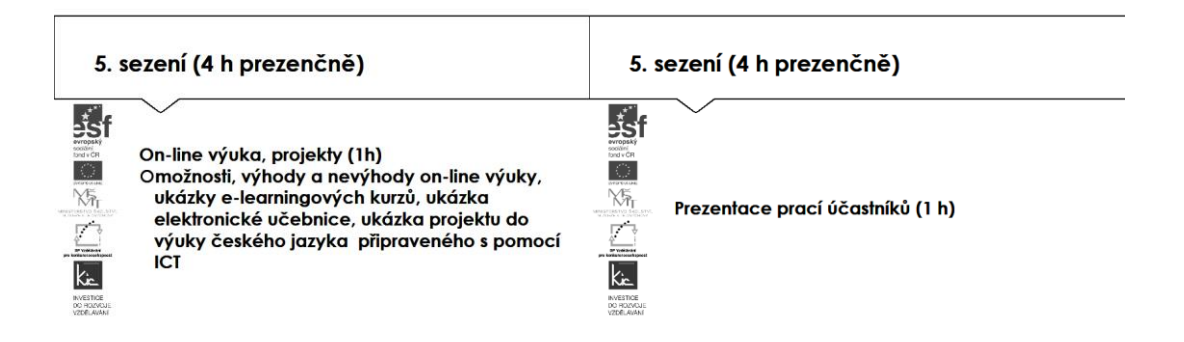

Na závěr kurzu představují účastníci aplikace, portály a jiné zdroje, které díky účasti a práci v kurzu objevili a pro svou další práci využijí. Skupina si takto doplňuje vlastní seznam zdrojů. Následně proběhne prezentace účastníků, kteří zpracovali úkol připravit si aplikaci pro výuku, zpracovat metodický postup, ve kterém popíše vybranou aplikaci, jak ji zařadí do výuky, jak aplikace toto téma obohatí, jaké nové postupy použití ICT ve výuce učiteli nebo žákovi umožní (popis na konci elearningové části) resp. vytvořili nový výukový materiál využitím představených nástrojů.

Lektor společně s celou skupinou hodnotí edukační přínos prezentovaného nástroje, poskytují účastníkovi další tipy a doporučení do výuky.

# E-learningová část (20 h)

Absolvent kurzu:

- vytvoří prezentaci k jazykové, literární nebo slohové složce jazyka s metodickým listem resp. přehled nejzajímavějších internetových odkazů a výběr softwaru pro učitele češtiny na své škole s krátkými anotacemi)

- zapojí se do diskuzního fóra

- posoudí možnosti užití Elektronické učebnice na své škole

- vytvoří cvičení pomocí ČNK nebo navrhne projekt pro výuku českého jazyka a literatury s využitím ICT

### E-learningová část (20 hodin)

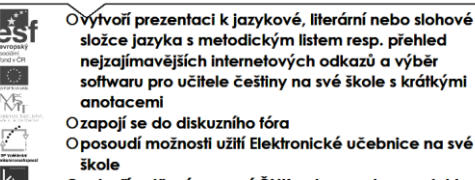

složce jazyka s metodickým listem resp. přehled neizajímavějších internetových odkazů a výběr softwaru pro učitele češtiny na své škole s krátkými Ozapojí se do diskuzního fóra

Oposoudí možnosti užití Elektronické učebnice na své

Ovytvoří cvičení pomocí ČNK nebo navrhne projekt pro výuku českého jazyka a literatury s využitím ICT

Účastníkům jsou podrobně prezentovány jednotlivé části e-learningového prostředí kurzu. V souvislosti s tím je jim vysvětleno zadání samostatného úkolu - na základě kritického zhodnocení nabídky aplikací a digitálních učebních materiálů si účastník zvolí jeden a věnuje se přípravě názorné ukázky do vyučovací hodiny. Zpracovaný materiál je sdílen autorem se všemi účastníky kurzu, prezentován autorem a podroben společné diskusi v závěrečné části kurzu.

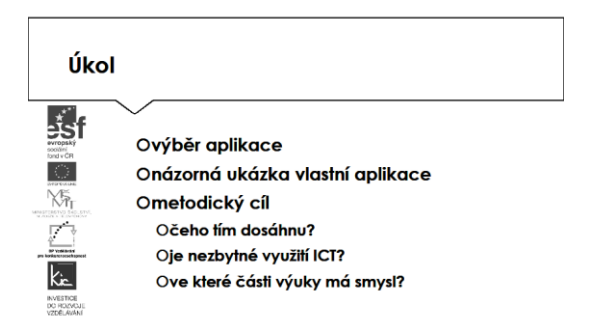

Účastníkům je nasdílen projektový formulář pro zpracování výstupu je jim vysvětleno, jak přistupovat ke kritickému zhodnocení vyhledaných zdrojů informací. Je jim zadán úkol metodicky popsat zařazení aplikace nebo digitální učebního materiálu do výuky - své případné dotazy konzultuje s lektorem.

Lektor se dohodne s účastníky na časovém intervalu (cca do 1 týdne), způsobu komunikace a rozsahu pomoci účastníkům při zpracování úkolu. Účastníci jsou předem seznámeni se způsobem hodnocení svých úkolů (např. 1-5 jako ve škole, 100-0 výše bodování, slovní hodnocení, skupinové hodnocení).

Účastník bude při zpracování úkolu reflektovat následující cíle:

- Čeho chci využitím výukového objektu ve výuce dosáhnout?
- Které činností v průběhu hodiny využití ICT ovlivní?
- Jak si ověřím, že jsem dosáhl(a) plánovaného výsledku?

Lektorem je účastníkům poskytnuto hodnocení a zpětná vazba, jak úkol splnili, co mohli řešit jinak, jak ještě mohli v tomto tématu obohatit výuku ve své VO/předmětu. Následně vyplní evaluační dotazník.

Ve všech částech vzdělávacího programu se předpokládá aktivní práce účastníků.